## **OPTIONS FOR TRANSLITERATING HEBREW INTO ENGLISH CHARACTERS**

## *Consonants*

## *Vowels*

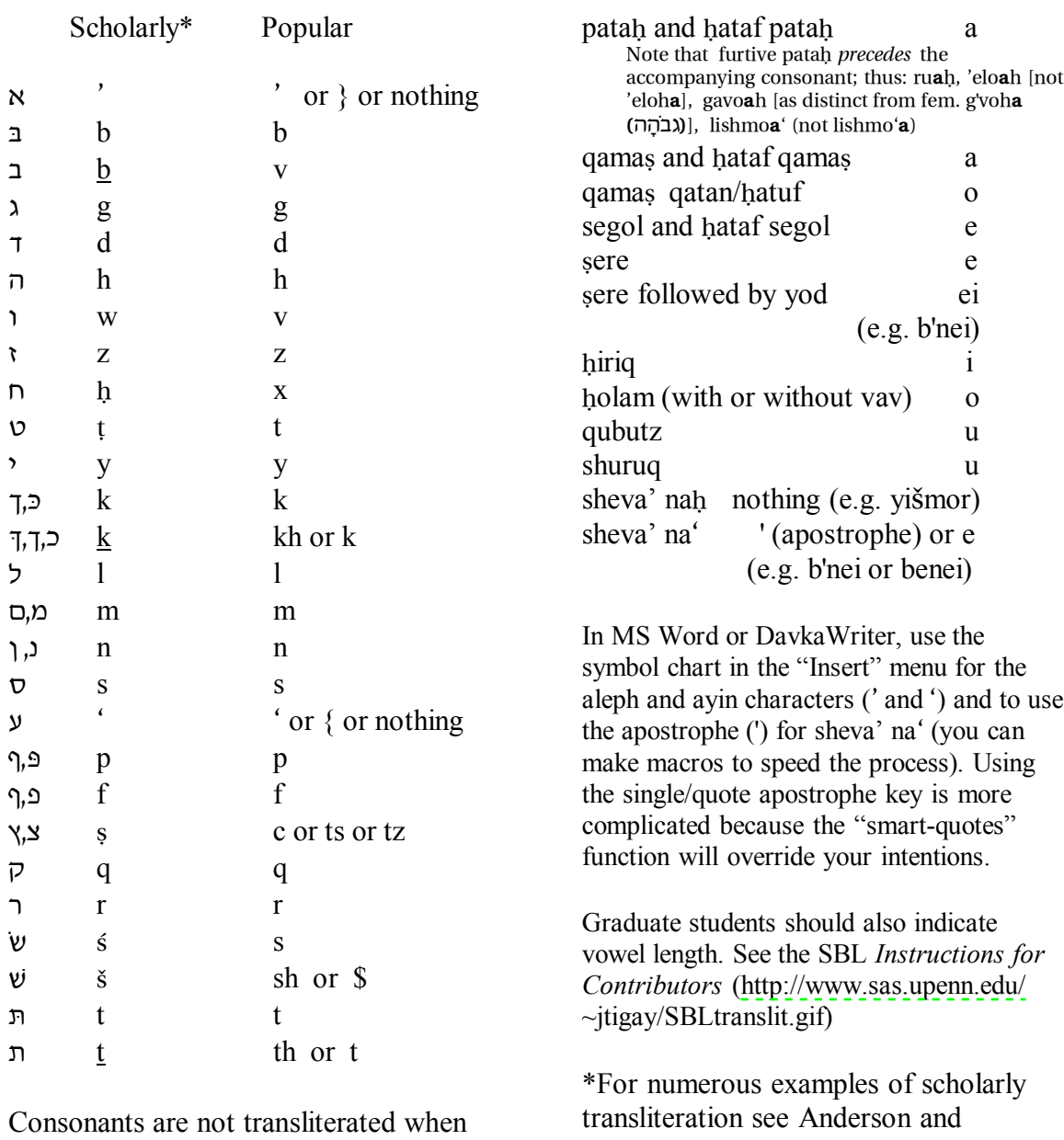

they serve solely as vowel letters (*yeines lectionis*), as in שְׁמְרָה (*šam'ra*), שְׁמֵר (*šomer*), שְׁמַרוּ (*šam'ru*), שְׁ  $(\check{s}'m\check{\imath})$ . They are transliterated when they reflect etymological spelling, that is when they are part of the underlying root or are survivals of an earlier form, as in **`**x ¨¨w (*qara'*), l©k**`**Ÿi (*yo'kal* ), W**`**Ÿx (*ro'²*)*,* **d**Ÿ` ¨x (*ra'oh*), **d**Ÿy£r © ¤ n (*ma***`***aseh)*.

Freedman's Anchor Bible commentaries on Hosea and Amos.

Prof. Barry Eichler and Dr. Jay Treat developed a font with diacriticals called PSD Utopia for use in transliterating cuneiform texts. To obtain the font and instructions contact Dr. Treat at 573-3171; [jtreat@ccat.sas.upenn.edu](mailto:jtreat@ccat.sas.upenn.edu).